Bureautique de la composició de la composició de la composició de la composició de la composició de la composició

# **Analysez et modélisez vos données avec Excel Power Pivot**

1 jour (7h)<br>Ajouté le 02/10/2023 - Modifié le 12/12/2023

# A partir de 1000 € NET/jour

Concevoir des relations multi-tables et des KPI avec l'outil d'Excel Power Pivot

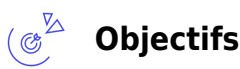

- Modifier de grandes quantités de données à partir de différentes sources dans Excel
- Effectuer une analyse des informations rapidement
- Partager ces analyses d'informations

### **Compétences visées**

- Créer des modèles de données élaborés.
- Etablir des tableaux de bord Multi-tables
- Créer des indicateurs de performance (KPI)

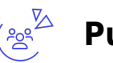

### **Public**

Toute personne souhaitant modéliser des informations provenant d'Excel, de bases de données ou d'autres sources, afin de concevoir des tableaux de bord performants

**Prérequis** : Avoir suivi la formation Excel Approfondissement ou avoir les notions équivalentes, notamment les Tableaux Croisés Dynamiques Une analyse des besoins, réalisée en amont de la formation par notre conseiller et formateur expert, permettra d'adapter le contenu, la durée et le coût à vos attentes et à votre contexte.

**Accessibilité**: Formation ouverte aux personnes en situation de handicap : un référent handicap étudiera les adaptations pouvant être mises en place pour vous permettre de suivre la formation. Pour plus d'information : rendez-vous sur les pages de présentation de nos Centres de formation.

**Délais d'accès** : L'accès à la formation est soumis au délai d'acceptation des financeurs et du temps de traitement de la demande : de 7 jours à 2 mois selon le mode financement.

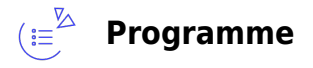

**Découvrir Power Pivot**

C CI MAINE-ET-LOIRE

**Angers, Cholet, Saumur** 02 41 20 49 59

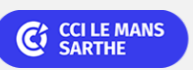

**CEL, IDC, Le Mans, Formation Continue** 02 43 21 58 12

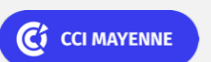

**Campus CCI Mayenne, CCI Mayenne** 02 43 91 49 70

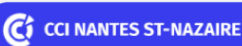

**Saint-Herblain, Saint-Nazaire** 02 40 44 42 42

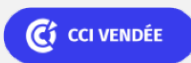

Le HUB formation & compétences Loire-Atlantique - Mayenne - Maine et Loire www.formation.paysdelaloire.cci.fr

Bureautique de la composició de la composició de la composició de la composició de la composició de la composició

# **Analysez et modélisez vos données avec Excel Power Pivot**

- Activer le complément Power Pivot
- Découverte de l'onglet Power Pivot
- Avantage et fonctionnalités

#### **Mise en relation des données**

- Chargement des tables Power Pivot depuis Excel
- Gestion des connexions et des mises à jour
- Utilisation de la vue Diagramme
- Création des relations entre les tables
- Gestion des paramètres de Power Pivot sur les multi-tables
- Aménagement de l'affichage et création des perspectives
- Gestion des données multi-tables depuis Power Pivot

#### **Calculer dans le cube**

- Fonctions DAX, fonctions Excel et calcul dans le tableau croisé dynamique
- Concevoir des champs calculés

#### **Manipuler des données**

- Création de tableaux croisés dynamiques connecté au Power Pivot
- Manipulation d'un tableau croisé dynamique
- Utilisation d'un tableau croisé dynamique sous l'outil tableau
- Gestion des options du tableau croisé dynamique

#### **Restituer des données**

- Utilisation du tri et du filtre
- Utiliser les segments pour les filtres
- Utilisation des calculs dans le tableau croisé dynamique
- Mettre en place des mesures (fonctions, ratio, écarts, progression, graphiques)
- Utilisation de groupement et définir des tranches de valeurs

### **Reporting : Indicateurs de performance clés (KPI)**

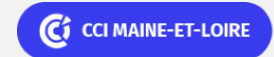

**Angers, Cholet, Saumur** 02 41 20 49 59

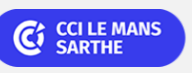

**CEL, IDC, Le Mans, Formation Continue** 02 43 21 58 12

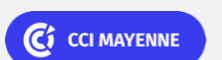

**Campus CCI Mayenne, CCI Mayenne** 02 43 91 49 70

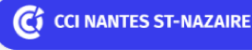

**Saint-Herblain, Saint-Nazaire** 02 40 44 42 42

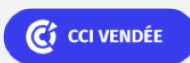

Bureautique de la composició de la composició de la composició de la composició de la composició de la composició

# **Analysez et modélisez vos données avec Excel Power Pivot**

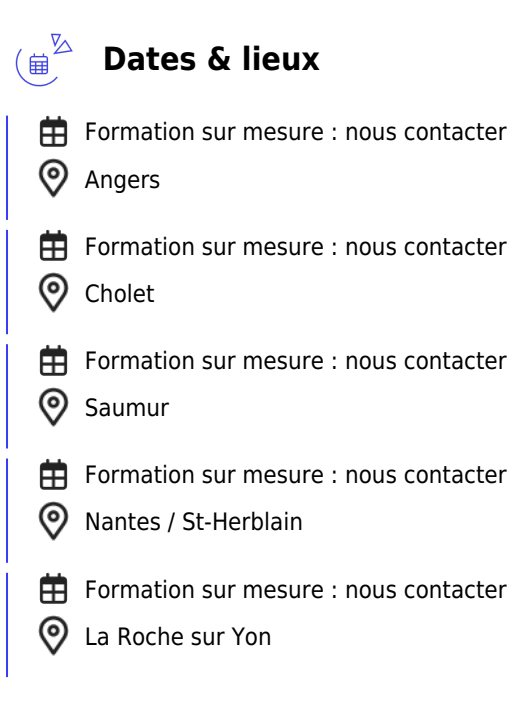

### **Les points forts**

Une offre riche et diversifiée de plus de 400 formations sur des thématiques très ciblées. Une équipe à votre écoute pour vous accompagner dans la réalisation de vos projets formation !

Retrouvez tous nos indicateurs de satisfaction et de performance sur nos pages centres de formation.

## **Modalités pédagogiques**

Le formateur apporte non seulement des notions théoriques mais également un accompagnement des stagiaires vers l'acquisition des compétences et leur validation par la pratique.

De ce fait, le déroulement des formations inclut des travaux : de mises en situation et d'exercices d'application.

**Équipe pédagogique** : Les formateurs CCI FORMATION sont sélectionnés en cohérence avec les méthodes pédagogiques que nous encourageons. Ils sont référencés sur la base de leur expertise dans leur domaine d'intervention et leur capacité à partager leur expérience au travers de solutions concrètes et opérationnelles.

**Méthodes** : Les CCI des Pays de la Loire vous accueillent en proximité dans leurs établissements de formation. Nos équipements, conçus pour répondre à l'ensemble des thématiques de formation proposées, offrent un cadre d'apprentissage agréable, performant et stimulant. Découvrez sur nos pages Centres de formation la présentation détaillée de nos infrastructures et équipements. & nbsp;

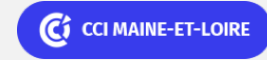

**Angers, Cholet, Saumur** 02 41 20 49 59

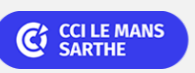

**CEL, IDC, Le Mans, Formation Continue** 02 43 21 58 12

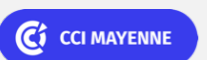

**Campus CCI Mayenne, CCI Mayenne** 02 43 91 49 70

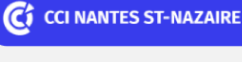

**Saint-Herblain, Saint-Nazaire** 02 40 44 42 42

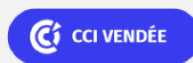

Bureautique de la communication de la communication de la communication de la communication de la communication

# **Analysez et modélisez vos données avec Excel Power Pivot**

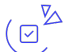

### **Validation/Certification**

Un positionnement est réalisé en début de formation. A l'issue de la formation, les acquis de connaissances du participant seront évalués au regard des objectifs de la formation (QCM – quizz – mise en situation …). Une attestation de fin de formation pourra être remise au stagiaire à l'issue de la formation. & nbsp; & nbsp;

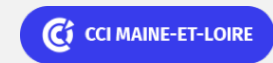

**Angers, Cholet, Saumur** 02 41 20 49 59

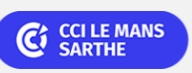

**CEL, IDC, Le Mans, Formation Continue** 02 43 21 58 12

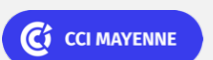

**Campus CCI Mayenne, CCI Mayenne** 02 43 91 49 70

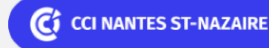

**Saint-Herblain, Saint-Nazaire** 02 40 44 42 42

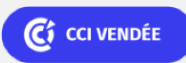